## TCGA\_GLIOBLASTOMA\_MUTATED

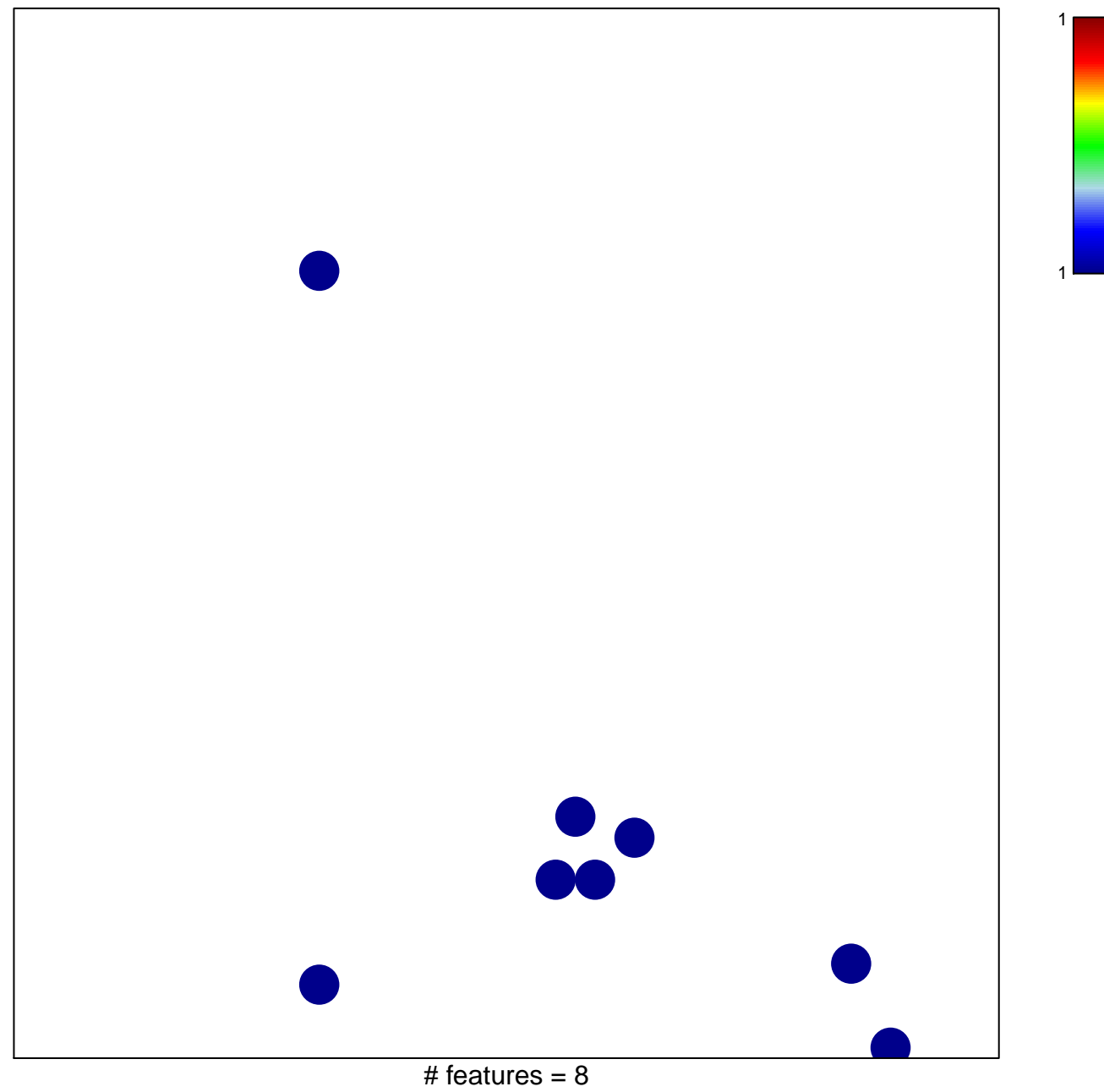

chi-square  $p = 0.83$ 

## **TCGA\_GLIOBLASTOMA\_MUTATED**

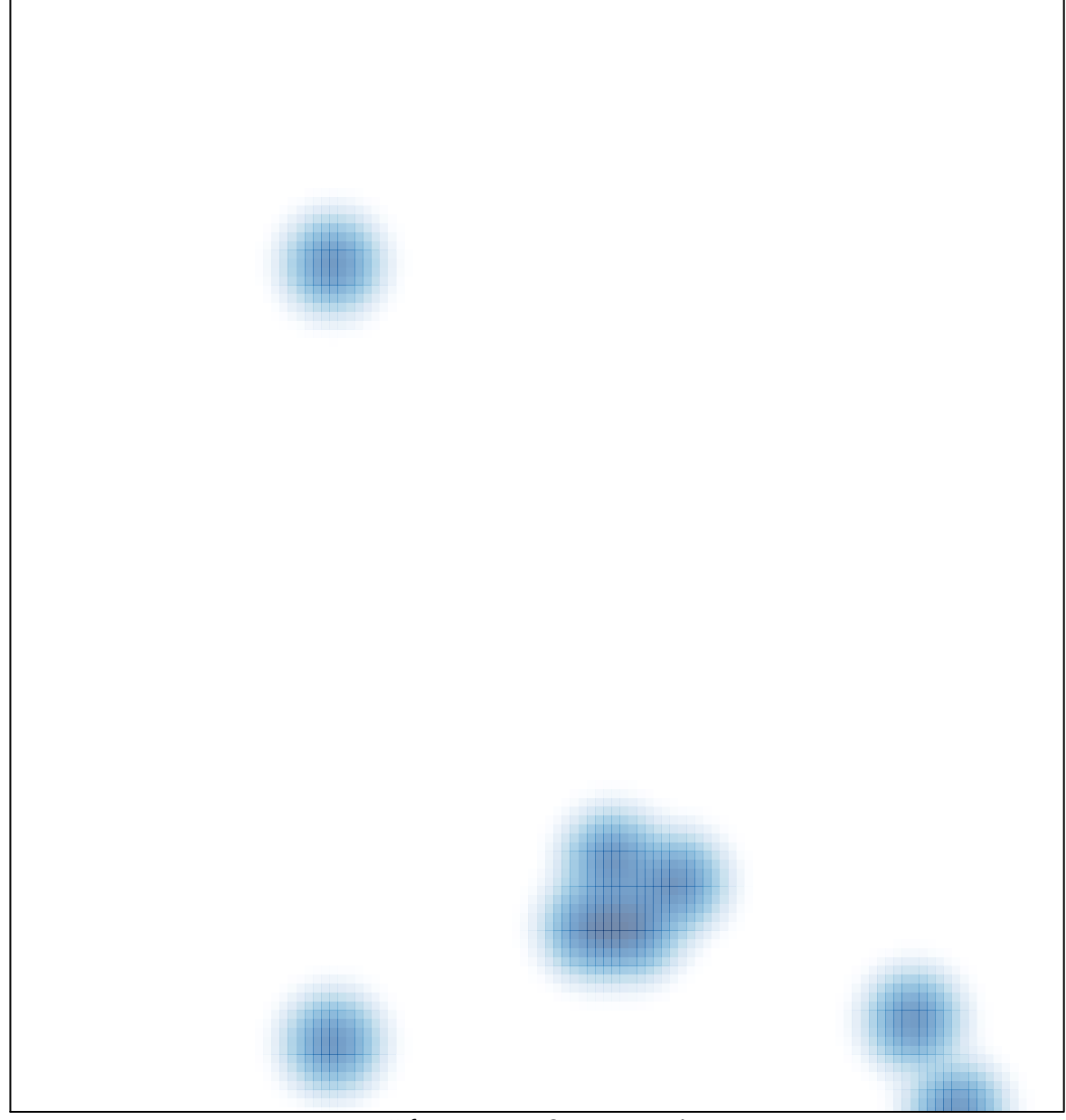

# features =  $8$ , max = 1